**National Park Service U.S. Department of the Interior** 

**Geologic Resources Division** 

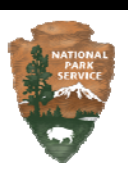

## **Jewel Cave National Monument** *Geologic Resources Inventory*  GIS Data Explanation, March 6, 2020

Geologic-Geographic Information Systems (GIS) data related to Jewel Cave National Monument is delivered in data package Zip (.zip) files. These data are a product of the NPS Geologic Resources Inventory (GRI) program, which is funded by the Inventory and Monitoring (I&M) Division and administered by the NPS Geologic Resources Division (GRD).

Geologic-GIS data for Jewel Cave National Monument consists of a newer larger-scale (1:24,000 scale) map providing complete coverage of the park and immediate area, as well as a smaller-scale (1:100,000 scale) legacy map of the area (the Jewel Cave and Jewel Cave NW quadrangles). The newer map should be used in the area of overlap between the two maps (essentially the Jewel Cave Quadrangle) as the newer map is larger-scale and more detailed. Data files for the newer larger-scale map are named using the park four-letter code (JECA) as a prefix, whereas the smaller-scale area map uses a prefix four-letter code of JWCA (GRI abbreviation for JeWel Cave Area).

Geologic-GIS data are provided in the following GRI-supported GIS data formats 1.) ESRI file geodatabase format, 2.) 2.2 KML/KMZ format for use with Google Earth software, 3.) Open Geospatial Consortium (OGC) geopackage format for use in QGIS (or other OGC software), and upon request in 4.) ESRI shapefile format (contact Stephanie O'Meara, see contact information below, to acquire shapefile format data).

Data package Zip files containing the different GRI-supported GIS data formats are identified with following file suffixes: 1.) ESRI file geodatabase for use in ArcGIS Pro have a file suffix of "gdb\_pro.zip", 2.) ESRI file geodatabase for use in ArcGIS ArcMap have a file suffix of "gdb.zip", 3.) KML data have a file suffix of "kml.zip", 4.) OGC geopackage data have a file suffix of "gpkg.zip", and if requested 5.) shapefile data have a file suffix of "shp.zip".

The ArcGIS Pro data package ZIP file has an ESRI file geodatabase and a Pro map (.mapx) file, as well as Pro layer (.lyrx) files. The ArcGIS ArcMap data package ZIP file has an ESRI file geodatabase, and a 10.1 map document (.mxd) file, as well as 10.1 layer (.lyr) files. Pro map (.mapx) files, ArcMap map document (.mxd) files and QGIS project (.qgz) files present GRI geologic data layers and GIS tables complete with data layer and table naming, symbology and feature labeling for viewing and data analysis. The Pro layer (.lyrx) and ArcMap layer (.lyr) files are provided so data layers can be added to a new or existing Pro map (.mapx) file or ArcMap map document (.mxd) file, respectively, with their associated layer naming, symbology and labeling. All data package ZIP files also contain a FGDC-compliant metadata file (in .txt format).

In addition to a data package ZIP file, three additional files comprise a GRI digital geologic-GIS map: 1.) this file (jeca\_geology\_gis\_readme.pdf), 2.) the map's GRI ancillary map information document (.pdf) file (jeca\_geology.pdf), which contains geologic unit descriptions, as well as other ancillary map information and graphics from the source maps used by the GRI in the production of this park's GRI digital geologic-GIS data, and 3.) a user-friendly FAQ PDF version of the metadata (jeca\_geology \_metadata\_faq.pdf).

For a GIS dataset, the GRI recommends extracting all map files from a data package to its own folder. This is particularly of importance for file geodatabase data packages as an associated Pro map file (.mapx) and related layer (.lyrx) files, or ArcMap map document (.mxd) and related ArcMap layers (.lyr) files, all have

relative file paths set to their file geodatabase. For an OGC geopackage and its QGIS project (.qgz) file (if available), these files should also be together in the same folder.

Detailed information concerning the source data used by the GRI is listed in the Source Citation sections(s) of the included map metadata record (e.g., jeca\_geology\_metadata.txt). This information is also available in the FAQ version of the metadata (e.g., jeca\_geology \_metadata\_faq.pdf). Information concerning source data is also in the Source Map Information GIS table (jecamap) and repeated in the GRI ancillary map information document (.pdf) file.

The Google Earth KMZ files, jeca\_geology.kmz and jwca\_geology.kmz, each contain a limited version of the full spatial dataset (limited features and symbology). Google Earth software is available for free at: http://www.google.com/earth/index.html. The KMZ file possesses on-line links to the GRI program and its products, as well as to this readme document (on-line version), the GRI ancillary map information (.pdf) and the FGDC-compliant FAQ metadata (in .pdf format) pertaining to this dataset. Users are encouraged to open the readme document, FAQ metadata and the ancillary map information document outside of Google Earth should accessing the on-line versions via Google Earth be an issue. Users can also download Google Chrome (free at: http://www.google.com/chrome/) to view these files should their default browser not open these files from Google Earth.

The OGC geopackage data can be accessed using QGIS software. The software is available for free at: https://www.qgis.org/en/site/. A QGIS project (.qgz) file is included for both GRI maps.

Users of this data are cautioned about the locational accuracy of features and should not assume that features are exactly where they portrayed in Google Earth, ArcGIS, QGIS or other software used to display the data. Refer to the positional accuracy report and use constraints within a map metadata record for additional information concerning the positional accuracy of features in a GRI dataset. Users are also encouraged to only use the Google Earth data for basic visualization, and not to use the GIS data for any type of data analysis or investigation.

For detailed information regarding GIS parameters such as data attribute field definitions, attribute field codes, value definitions, and rules that govern relationships found in the data, refer to the NPS Geology-GIS Data Model document, gri\_gdb\_ggdm\_v2dot3.pdf (available at: https://www.nps.gov/articles/grigeodatabase-model.htm).

GRI digital geologic-GIS data are available at the NPS Data Store Search Application: http://irma.nps.gov/App/Reference/Search. To find GRI data for a specific park or parks select the appropriate park(s), enter "GRI" as a Search Text term, and then select the Search Button.

For a complete listing of Geologic Resources Inventory products and direct links to the download site, visit the GRI products webpage: http://go.nps.gov/gri\_products.

For more information about the Geologic Resources Inventory Program visit the GRI webpage: https://www.nps.gov/subjects/geology/gri.htm. At the bottom of that webpage is a "Contact Us" link if you need additional information. You may also directly contact the program coordinator:

Jason Kenworthy Inventory Program Coordinator National Park Service Geologic Resources Division P.O. Box 25287 Denver, CO 80225-0287 phone: (303) 987-6923 fax: (303) 987-6792 email: Jason\_Kenworthy@nps.gov

To provide feedback or to inquire about the use of GRI products, contact Jason Kenworthy (contact information listed above).

For information about using and/or obtaining GRI digital geologic-GIS data, contact:

Stephanie O'Meara Geologist/GIS Specialist/Data Manager Colorado State University Cooperator to the National Park Service 1201 Oak Ridge Drive, Suite 200 Fort Collins, CO 80525 phone: (970) 491-6655 e-mail: stephanie\_o'meara@partner.nps.gov